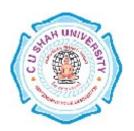

## C. U. Shah University, Wadhwan City

## **Faculty of Computer Science**

# Name of Program: Bachelor of Science (Information Technology)

Semester : I

# W.e.f. June- 2014 Teaching & Evaluation Scheme

| Sr.<br>No | Subject<br>Code | Subject<br>Name                   | Teaching<br>Hours/Week |    |    |       |         | Evaluation Scheme/Semester |     |                    |    |                   |    |                     |                |
|-----------|-----------------|-----------------------------------|------------------------|----|----|-------|---------|----------------------------|-----|--------------------|----|-------------------|----|---------------------|----------------|
|           |                 |                                   | Th                     | Tu | Pr | Total | Credits | Sessional<br>Exam          |     | University<br>Exam |    | Pract<br>Internal |    | tical<br>University | Total<br>Marks |
|           |                 |                                   |                        |    |    |       |         | Mark                       | Hr  | Mark               | Hr | Pr                | TW | Pr                  | -              |
| 2         | 4CS01IOF1       | Basics,<br>Internet&<br>Ms-Office | 4                      | -  | -  | 4     | 4       | 30                         | 1.5 | 70                 | 3  | 1                 | -  | -                   | 100            |

#### **Objectives:**

- To know about basic computer architecture, number systems, gates and circuits.
- To know basic knowledge about internet
- The student will able to work with MS OFFICE efficiently

Pre-requisites: The student should familiar with computer.

| Ch.<br>No. | Chapter Name                                                                                                    | Chapter Topics                                                                                                    |   |  |  |  |  |
|------------|----------------------------------------------------------------------------------------------------|----------------------------------------------------------------------------------------------------|---|--|--|--|--|
| 1.         | Basic Computer Organization                                                                                                    | Characteristics, Block diagram, various units                                                                                                    |   |  |  |  |  |
| 2.         | Number Systems<br>& Computer<br>Arithmetic                                                                                                    | Binary, Decimal, Octal, Hexadecimal,<br>Number conversion, addition, subtraction, multiplication                                                                                                    | 4 |  |  |  |  |
| 3.         | Boolean Algebra and Logic Circuits                                                                                                    | Logic gates, Boolean functions and algebra, combinational circuits                                                                                                    | 5 |  |  |  |  |
| 4.         | Algorithm and Flowchart                                                                                                    | Definitions, symbols, sample examples                                                                                                    | 2 |  |  |  |  |
| 5.         | Operating System                                                                                                    | Definition, functions, types of OS                                                                                                    | 2 |  |  |  |  |
| 6.         | Introduction, Networking Basics, Internet Concept, History of Internet, Internet Internet Methods, applications of Internet in various fields, Internet Addressing, Internet Internet Protocols |                                                                                                    | 6 |  |  |  |  |
| 7.         | MS Word                                                                                                    | Introduction, Introduction to MSWord, Menus, Shortcuts, Document types Working with Documents, Opening Files – New & Existing, Saving Files, Formatting page and Setting Margins, Converting files to different formats, i. Importing, ii. Exporting, iii. Sending files to others Editing text documents: i. Inserting, ii. Deleting, iii. Cut, Copy, paste, iv. Undo, Redo, v. Find, Search, Replace, Using Tool bars, Ruler, Using Icons, Using help  Formatting Documents: Setting Font Styles i. Font selection – style, size, colour etc., ii. Type face – Bold Italic, underline iii. Case settings, iv. Highlighting, v. Special symbols Setting Paragraph style i. Alignments, ii. Indents, iii. Line space, iv. Margins, Bullets and Numbering Setting Page Style i. Formatting, ii. Border & Shading, iii. Columns, iv. Header & footer, v. Setting Footnotes, vi. Inserting manual Page break, Column break and line break. vii. Creating sections and frames, viii. Inserting Clip arts, pictures, and other files ix. Anchoring & Wrapping Setting Document Styles | 9 |  |  |  |  |

|     |                | i. Table of Contents, ii. Index, iii. Page Numbering, data &Time, Author etc.,                                                                                                    |          |
|-----|----------------|----------------------------------------------------------------------------------------------------|----------|
|     |                | iv. Creating Master Documents, v. Web page Creating Tables, Table settings, Borders, Alignments, Insertion, deletion, Merging, Splitting                                                                                                    | <u>.</u> |
|     |                | ,Sorting, Formula <u>Tools:</u> Word Completion, Spell Checks, Macros, Mail merge, Templates, Using Wizards ,Tracking Changes, Security                                                                                                    |          |
| 08. | MS Excel       | Introduction ,Spreadsheet & its Applications ,Opening spreadsheet ,Menus & Toolbars & icons ,Shortcuts ,Using help , Shortcuts  Working with Spreadsheets :Opening a File, Saving Files, Setting Margins  Converting files to different formats : Importing, Exporting and Sending files to others.  Spreadsheet addressing: Rows, Columns & Cells, Referring cells and Selecting cells.  Entering and Editing Data: Entering Data, Cut, Copy, paste, Undo, Redo, Find, Search &  Replace, Filling continuous rows, columns, Inserting - Data, cells, column, rows & sheets,  Manual breaks  Computing data:  Setting Formula, Finding total in a column or row, Mathematical operations (Addition,  Subtraction, Multiplication, Division, Exponentiation) & other Formulas  Formatting Spreadsheets :Formatting - Cell, row, column & Sheet ,Alignment, Font, Border  & shading, Highlighting values, Hiding/Locking Cells  Worksheet: Sheet Name, Row & Column Headers, Row Height, Column Width, Visibility -  Row, Column, Sheet ,Security ,Formatting - worksheet:  Sheet Formatting & style - background, color , Borders & shading, Anchoring objects,  Formatting layout for Graphics, Clipart etc.  Working with sheets: Sorting, Filtering, Validation, Consolidation, Subtotal  Creating Charts: Selecting charts, Formatting, charts, label, scaling etc.  Using Tools: Error Checking, Spell Checks, Macros, Formula Auditing, Creating & using  Templates, Tracking Changes, Customization, Printing worksheet  Introduction: Opening new Presentation, Different presentation templates ,Setting  backgrounds  Selecting presentation layouts | 12       |
| 09  | MS Power Point | Creating a presentation: Setting presentation style ,Adding Text to the presentation Formatting a presentation:Adding style, Colour, gradient fills, Arranging, objects, Adding Header & Footer, Slide Background ,Slide layout Adding Graphics to the presentation:Inserting pictures, movies, tables, etc. into the presentation, Drawing Pictures using Draw Adding effects to the presentation:Setting Animation & transition effect ,Adding audio and video Printing Hand-outs, Generating standalone presentation viewer Introduction: Database concepts, Tables, Queries ,Forms, Reports                                                                                                    | 9        |
| 10  | MS Access      | Opening & Saving database files: Creating Tables, Table Design, Indexing, Entering data, Importing data Creating Queries: SQL statements, Setting relationship, Using wizards Creating Forms: GUI, Form, Creating & printing reports, Creating & printing reports                                                                                                    | 9        |
|     | <u> </u>       | TOTAL                                                                                                    | 60       |

#### **Teaching Methodology:**

Revision, Paper Solving, Seminar, Expert Talk, MCQ Quiz, Viva Test, Programming Test

#### **Learning outcome:**

End of this course, the student will aware about basic computer fundamental and also able to work with MS WORD for documentation, using power point the student will able to create presentation, using MS EXCEL the student will perform calculation and using MS ACCESS student will able to work with databases.

#### **Books Recommended:**

1. Microsoft Office 2013 Bible Wiley Lisa A. Bucki, John Walkenbach, Michael Alexander, FaitheWempen, Dick Kusleika 9788126543625

COMPUTER FUNDAMENTALSPearson Education Anita Goel 8131733092

#### **Reference Books:**

- 1. Learning Microsoft Office 2010 Khanna Books Publishing Co. (p) Ltd. Ramesh Bangia 9381068045
- 2. MS-OFFICE 2010 Training Guide Bpb S Jain 8183334067
- 3. Learning Microsoft Office 2010 Khanna Books Publishing Co. (p) Ltd Ramesh Bangia 9381

9381068045